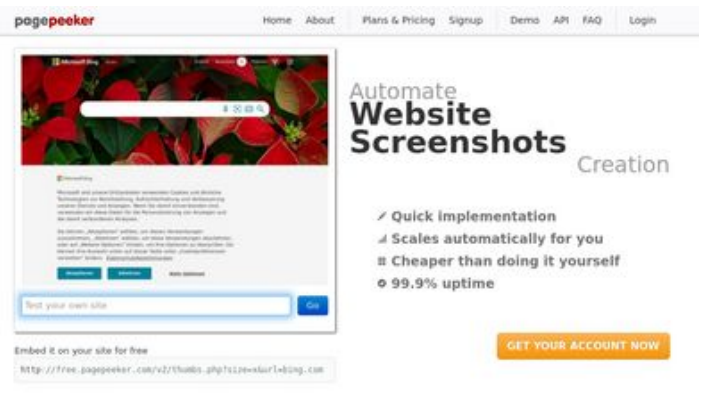

### **Evaluation du site privacytor.com**

Généré le 12 Décembre 2022 14:43

**Le score est de 64/100**

 $\bigcirc$  Fast rendering **M** Fast rendering<br>Generate screenshots in a matter of seconds. Never busy, so there's<br>no waiting in line. Rendering starts immediately and is finished<br>quickly

ha Accurate screenshots **The Musical district restricts in the state of the state of the state of the state of the state of the state of the state of the state of the state of the state of the state of the state of the state of the state of the s** 

#### **Optimisation du contenu**

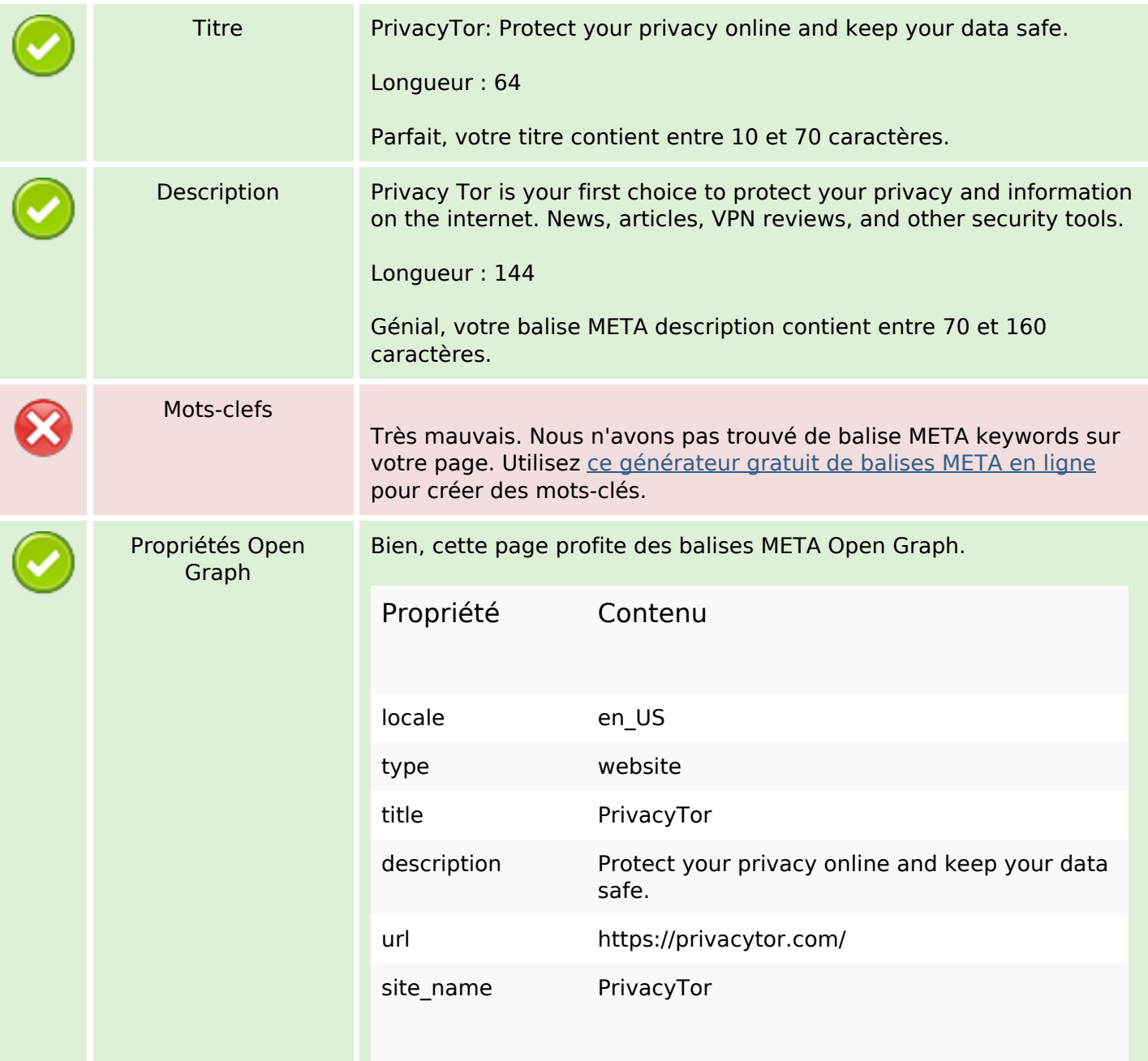

# **Optimisation du contenu**

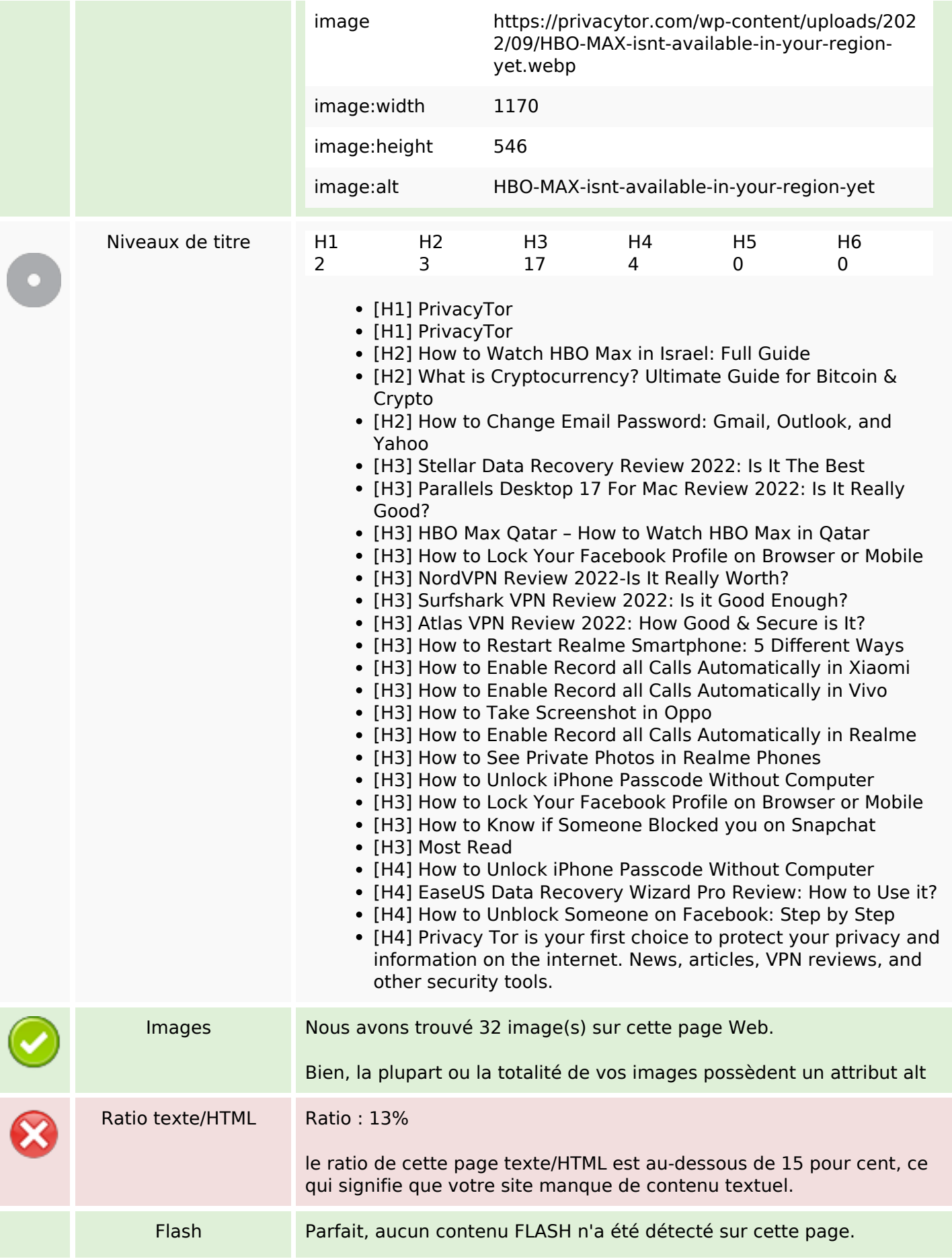

# **Optimisation du contenu**

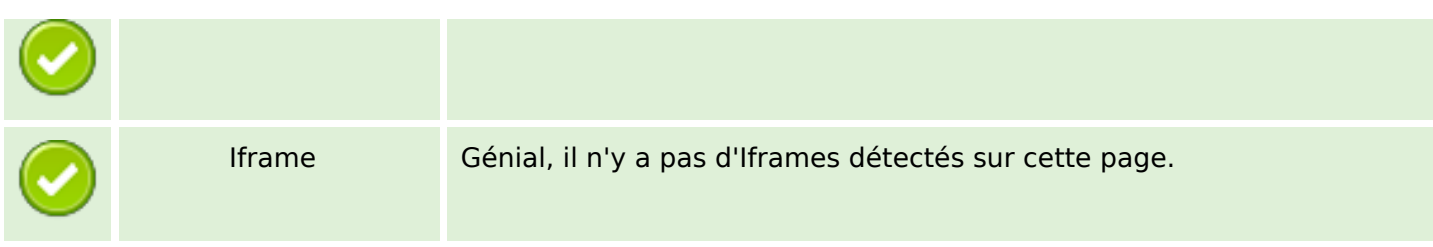

#### **Liens**

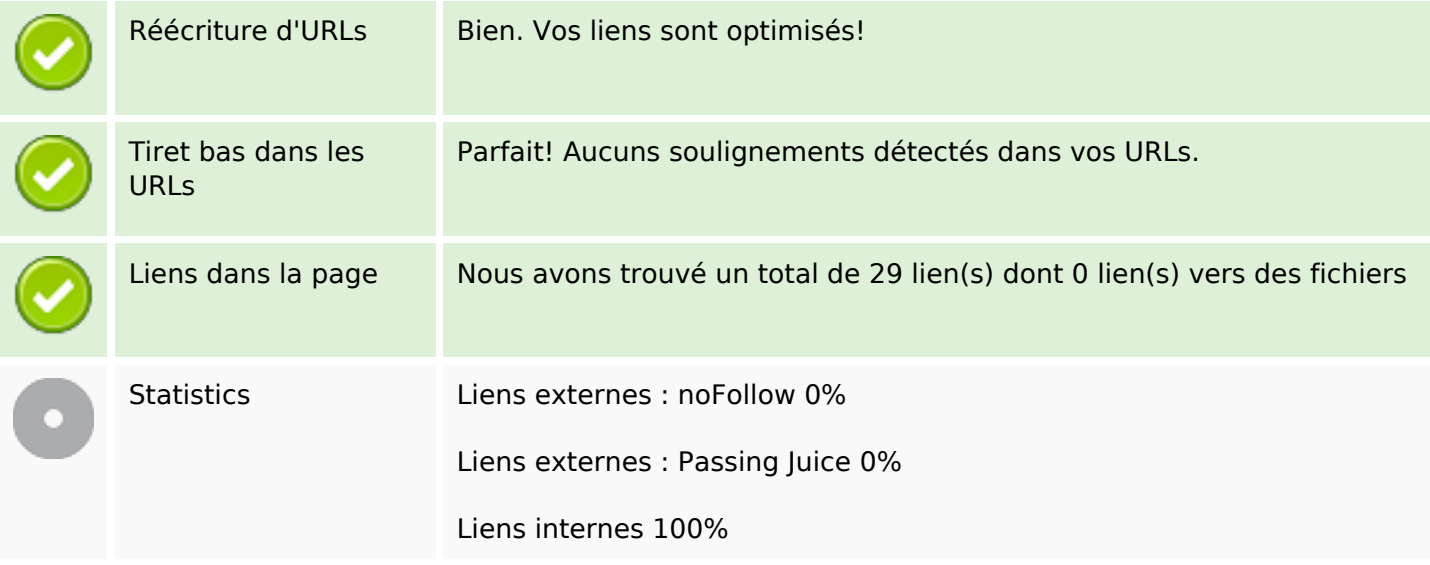

# **Liens dans la page**

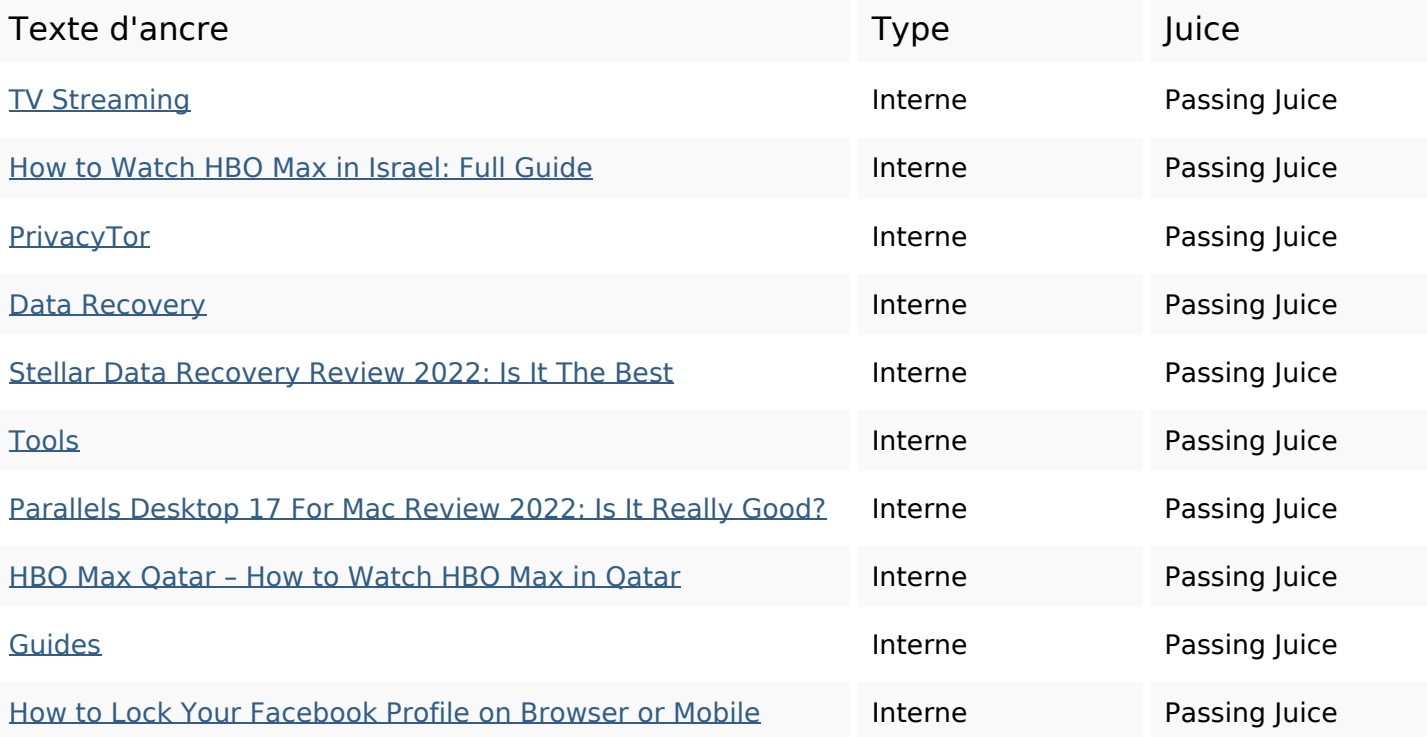

### **Liens dans la page**

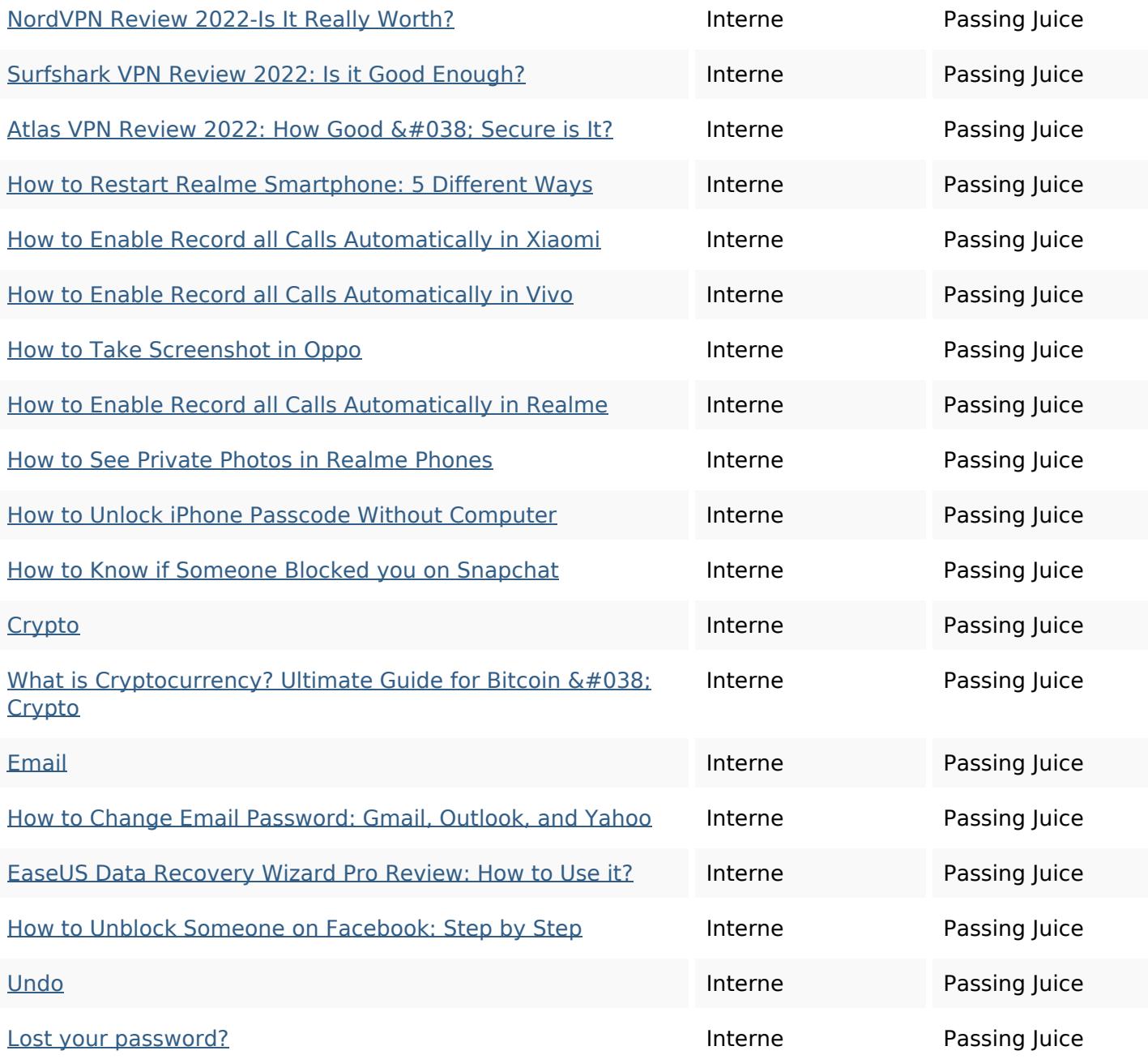

#### **Mots-clefs**

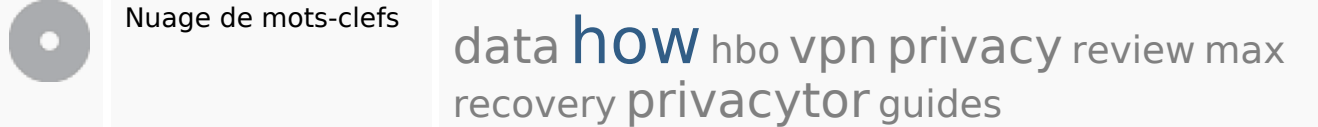

### **Cohérence des mots-clefs**

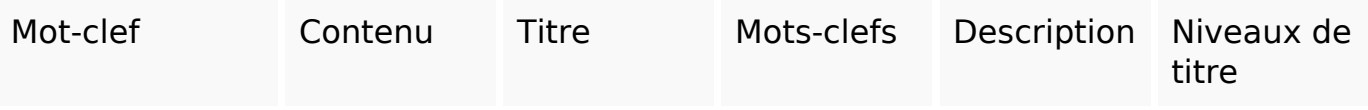

### **Cohérence des mots-clefs**

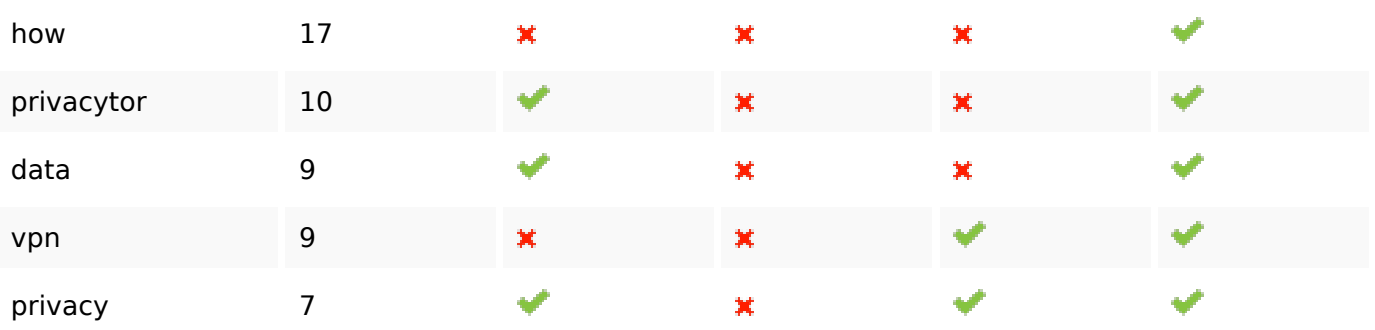

### **Ergonomie**

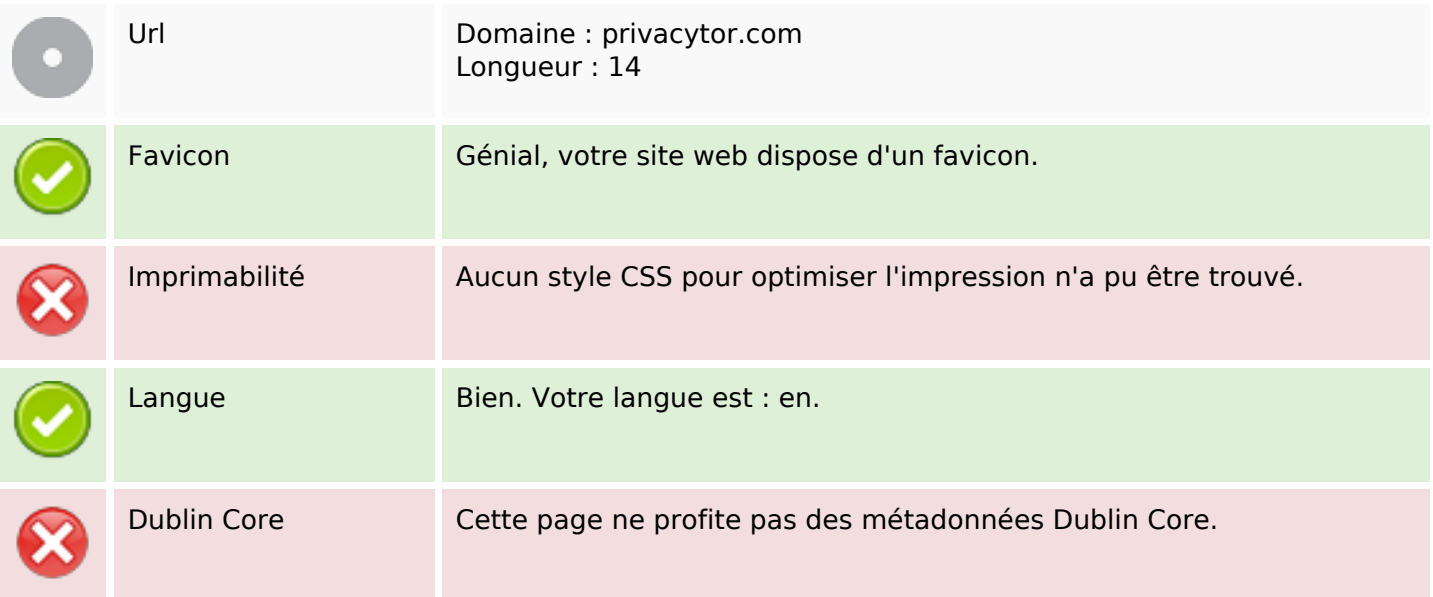

### **Document**

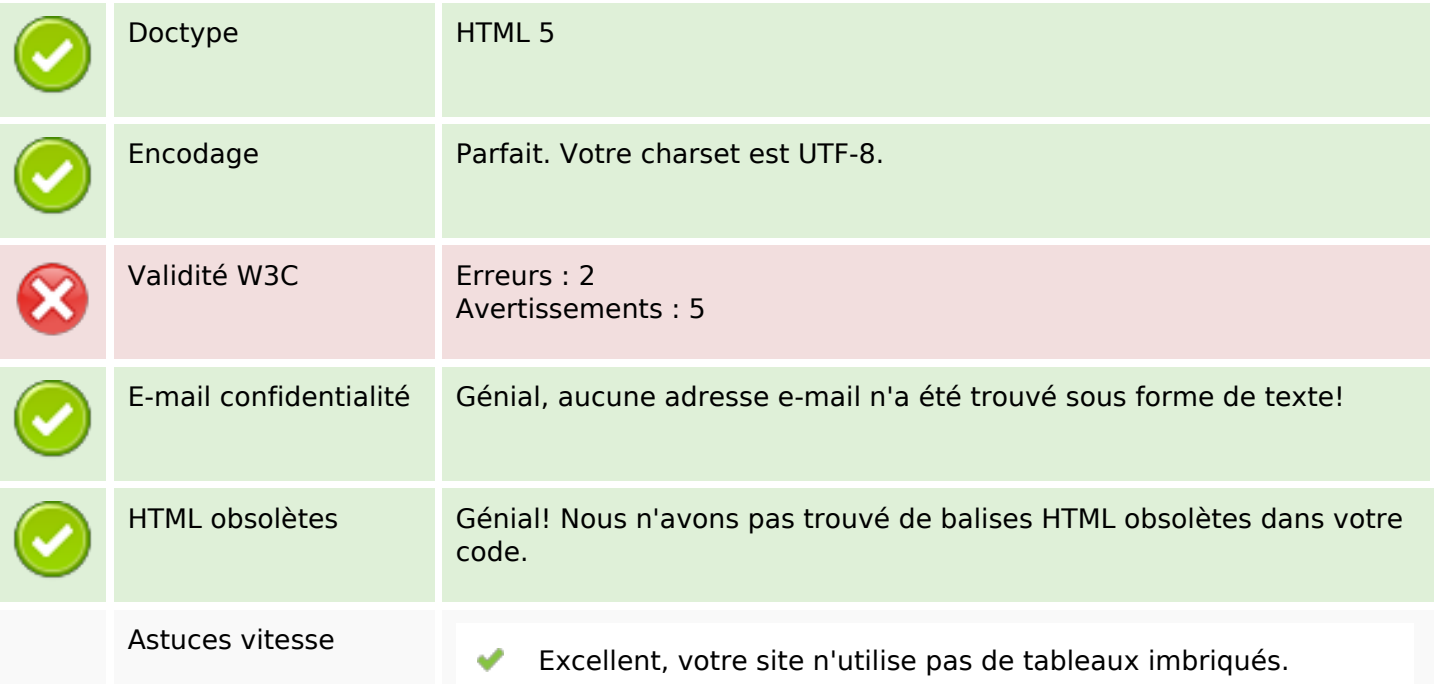

#### **Document**

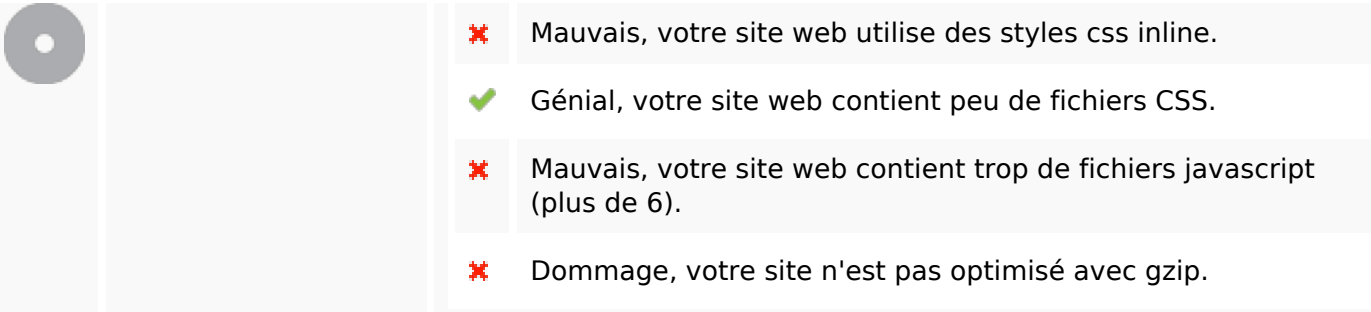

### **Mobile**

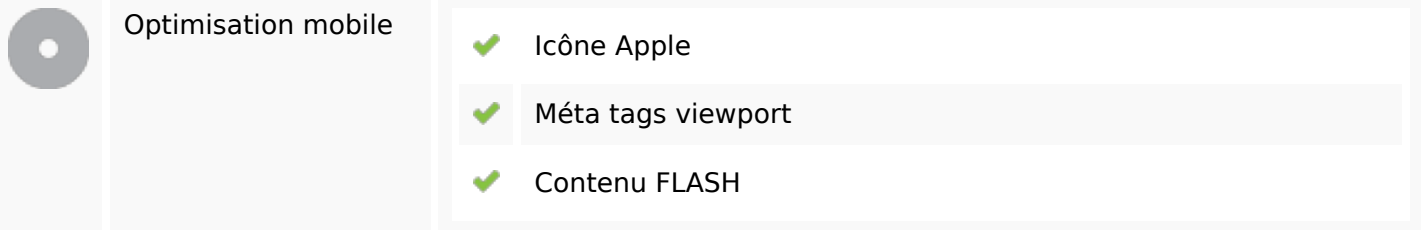

# **Optimisation**

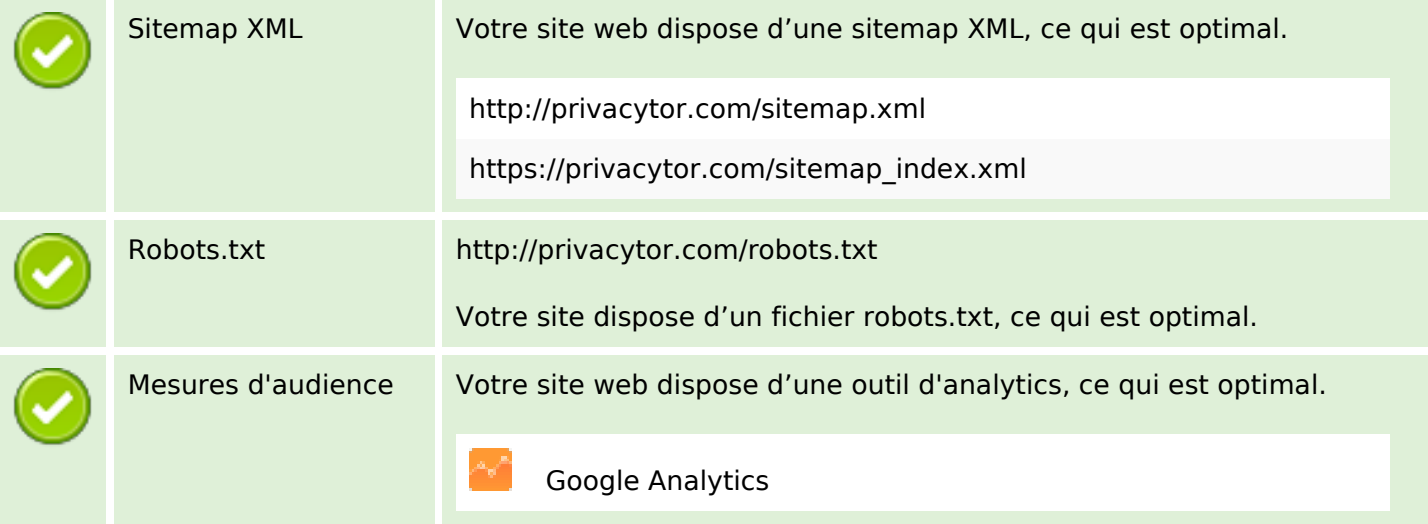